# **VIRGINIA SCHOOL UNIVERSITY PARTNERSHIP TEST ITEM CHECKLIST FILTER**

# **Step 1: CREATE A NEW ITEM**

#### ITEM QUALITY INDICATORS

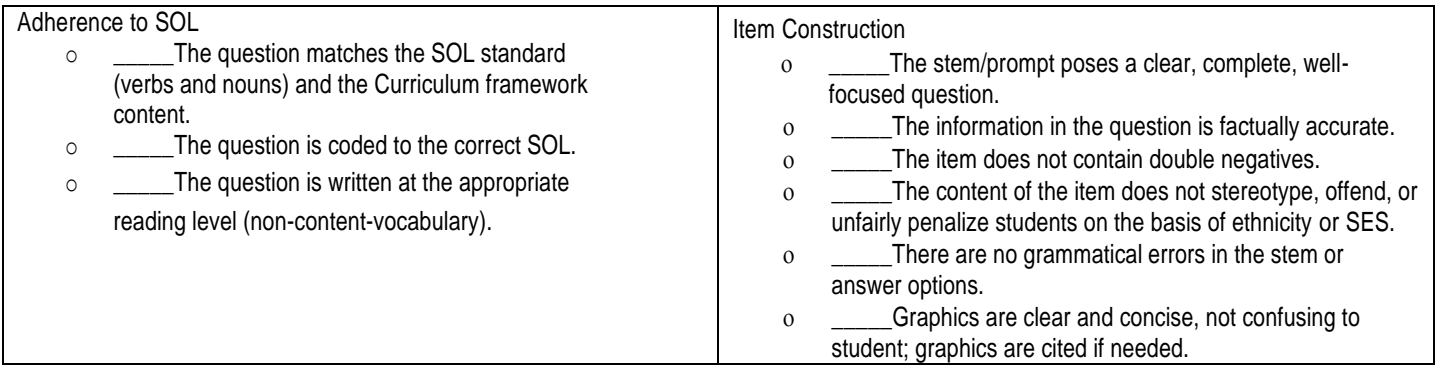

# Drag & Drop Specific Considerations

o \_\_\_\_\_Include clear directions modeled after the released SOLs:<br>Click and drag

#### to the correct box."

EX: "Click and drag **the place value name** to the correct box." "Click and drag **the correct number** to the correct box."

- \_\_\_\_\_*Draggers* should have one-to-one correspondence.
- \_\_\_\_\_Topics to be *draggers* have commonality.
- \_\_\_\_\_Avoid going over one page in length.
- \_\_\_\_\_Background image contains text or is a visual that directly corresponds to the content of the question. \*Image is required.

### Fill in the Blank Specific Considerations

o **Include clear directions modeled after the released SOLs:** 

#### "**Type your answer in the box."** –OR– **"Type the answer in the box.**

- \_\_\_\_\_Answers should be short and precise.
- \_\_\_\_\_Characters are allowed as a part of the answer.
- \_\_\_\_\_Considers all possible responses including spelling variations so correct answers can be detected.

### Hot Spot Specific Considerations

o \_\_\_\_\_Include clear directions modeled after the released SOLs:

#### "**Click on a box to choose \_\_\_\_\_\_\_\_\_\_\_\_\_\_\_\_\_\_\_\_\_\_\_\_\_\_. You must select all correct examples" –**

- **OR- "Click on \_\_\_\_\_\_\_\_\_\_\_\_\_\_\_ you want to select. You must select all correct numbers."**
	- EX: "Click on a box to choose **each statement you want to select.** You must select all correct
	- examples." –OR– "Click on **each number** you want to select. You must select all correct numbers."
- \_\_\_\_\_The question must have *more* than one correct answer.
- \_\_\_\_\_Review to ensure that two answers are not the same.
- \_\_\_\_\_Review to ensure two incorrect options are not the same.
- o The intended answers are marked correct.
- o The maximum student selections are filled in if applicable.
- o The slider tool is used.

### **Multiple Choice Specific Considerations**

#### **The item stem is written as a complete question or an open-ended question (No fill-in-the-blank).**

- \_\_\_\_\_The distracters (incorrect choices) are plausible.
- o There is only one correct answer.
- o \_\_\_\_\_\_Answer choices are similar in focus, phrasing, and length.
- \_\_\_\_\_There are no clues in the stem or answer choices.
- \_\_\_\_\_The answer options are written in parallel style, two or all four.
- o \_\_\_\_\_\_ Answer options are of a similar length.
- \_\_\_\_\_No answer appears different from others in structure.

# **VIRGINIA SCHOOL UNIVERSITY PARTNERSHIP TEST ITEM REVIEW PROCESS**

**Readiness for Item Bank:**

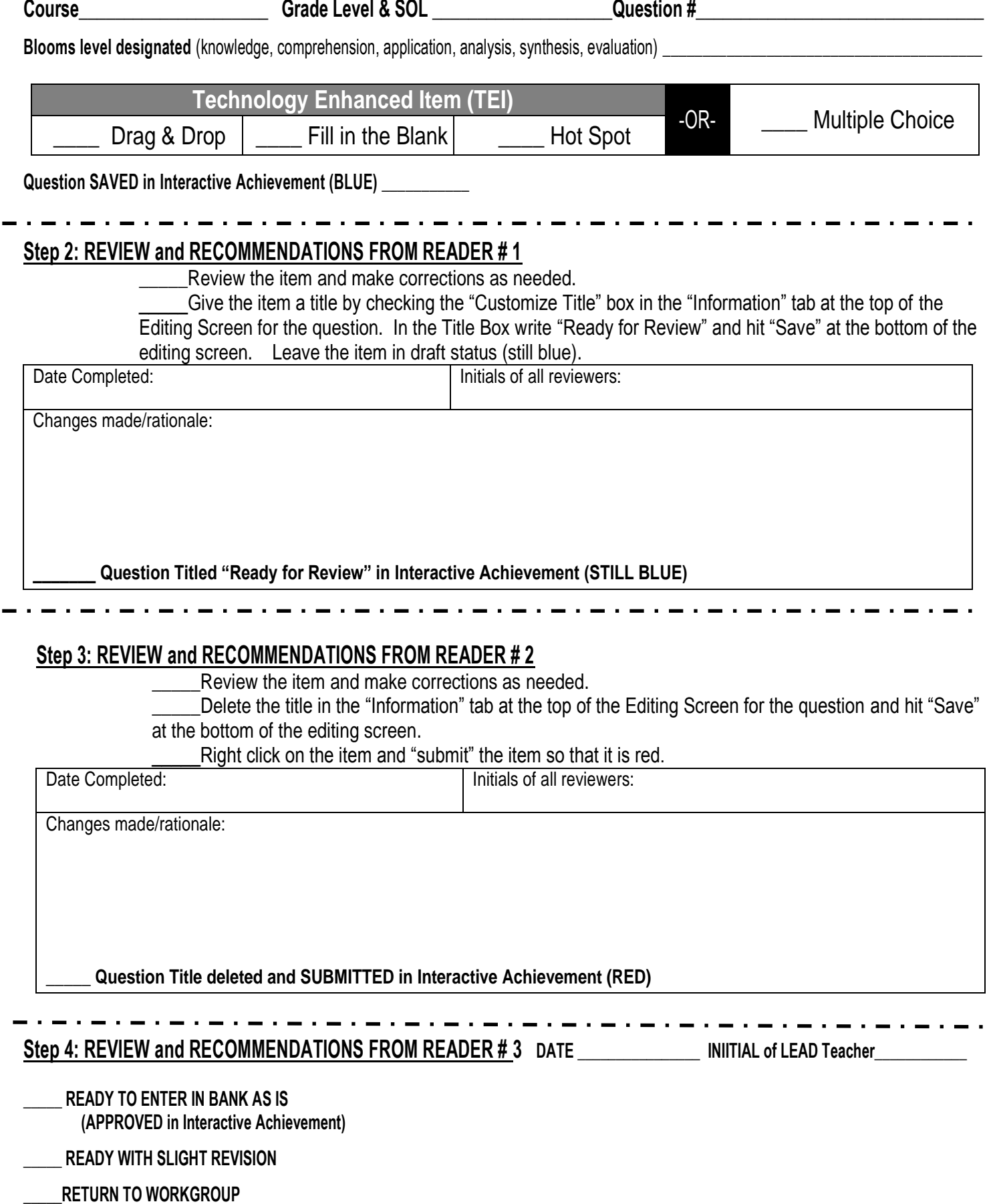

 **Reason:**